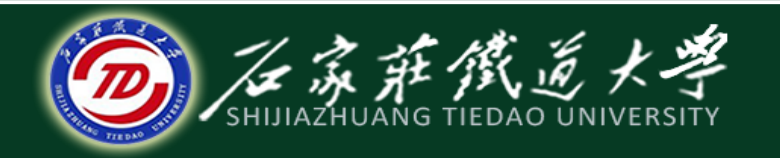

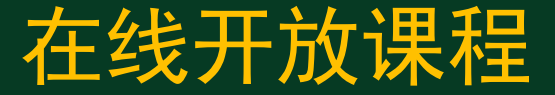

## C语言程序设计

# 用for语句实现循环

主讲 : 胡畅霞

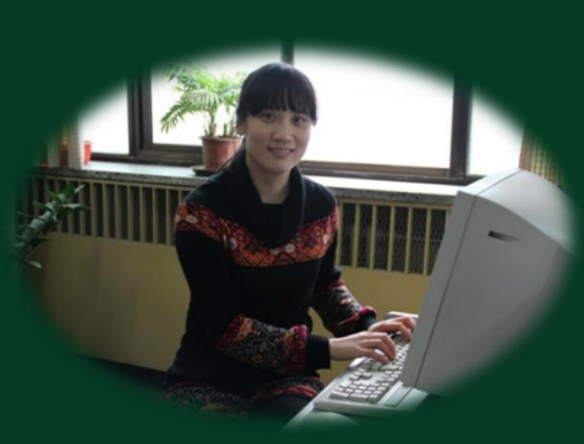

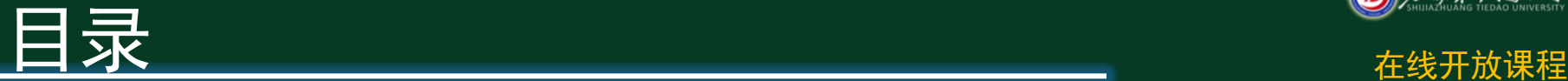

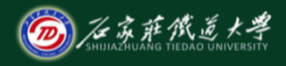

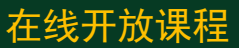

◆ 1 for语句 ● 2 程序案例

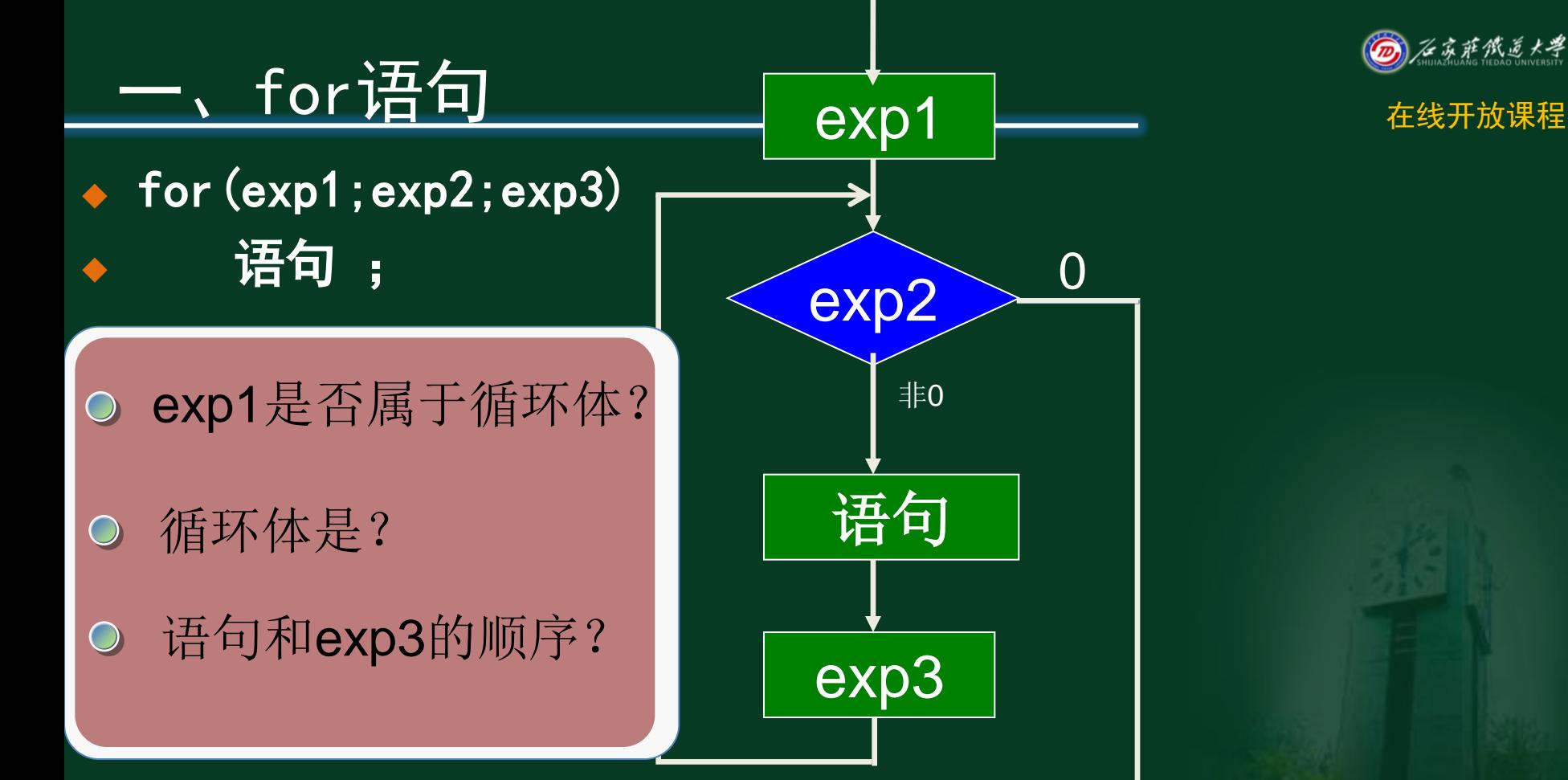

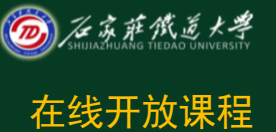

0

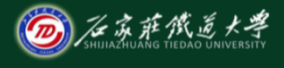

# ー、for语句 在线开放课程

#### **for** (运动员入场;跑的圈数够了么?跑完的圈数**+1**; ) 绕跑道跑一圈;

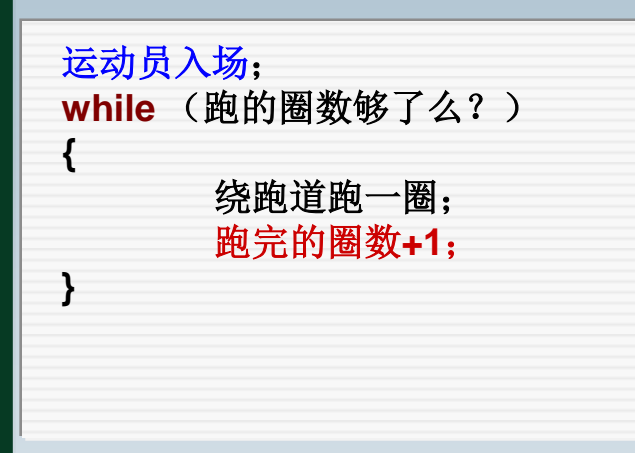

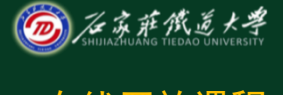

## 二、程序案例 在线开放课程

### ◆ 例1: 求sum=1+2+…+100(用for循环改写)

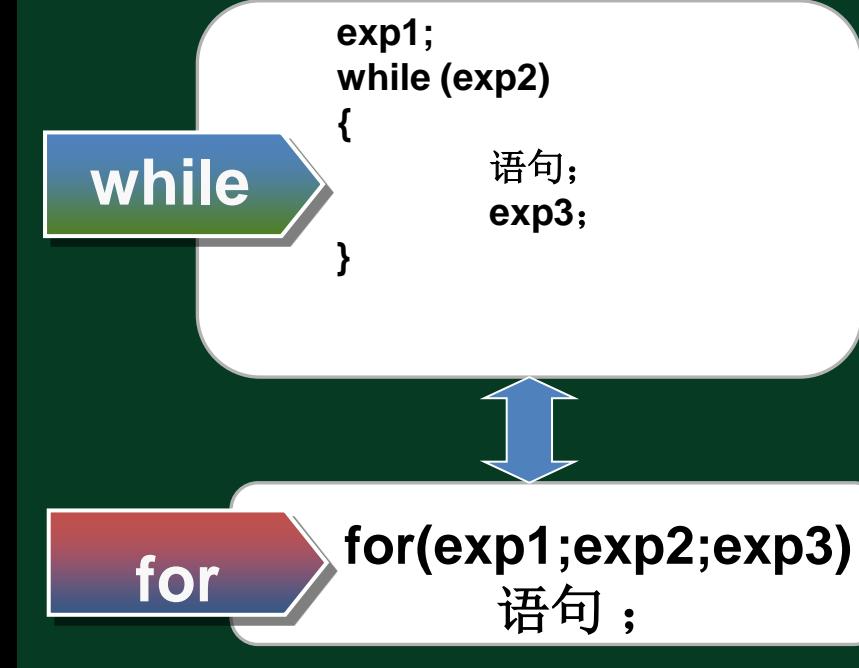

**sum=0; i=1; while (i<=10) {sum=sum+i; i++**;**}**

**sum=0; for (i=1; i<=10 ;i++;) sum=sum+i;**

◆ 例2: 求sum=1+1/2+1/3+…+1/100

参照**1+2+…+100**的求解

**sum=0; for (i=1; i<=100 ;i++;) sum=sum+i;**

**sum=0; for(i=1;i<=100;i++) sum=sum+1/i; sum=sum+1.0/i;**

**sum=0;i=1; while (i<=100)**

**{**

**sum=sum+ 1.0/i; i++;}**

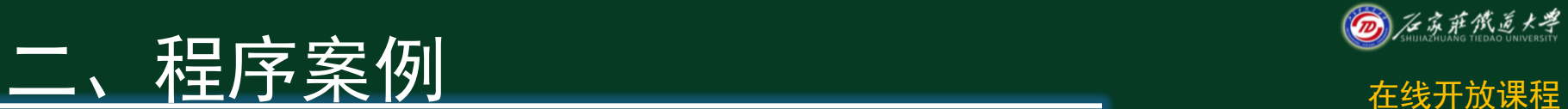

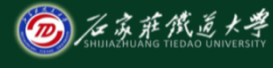

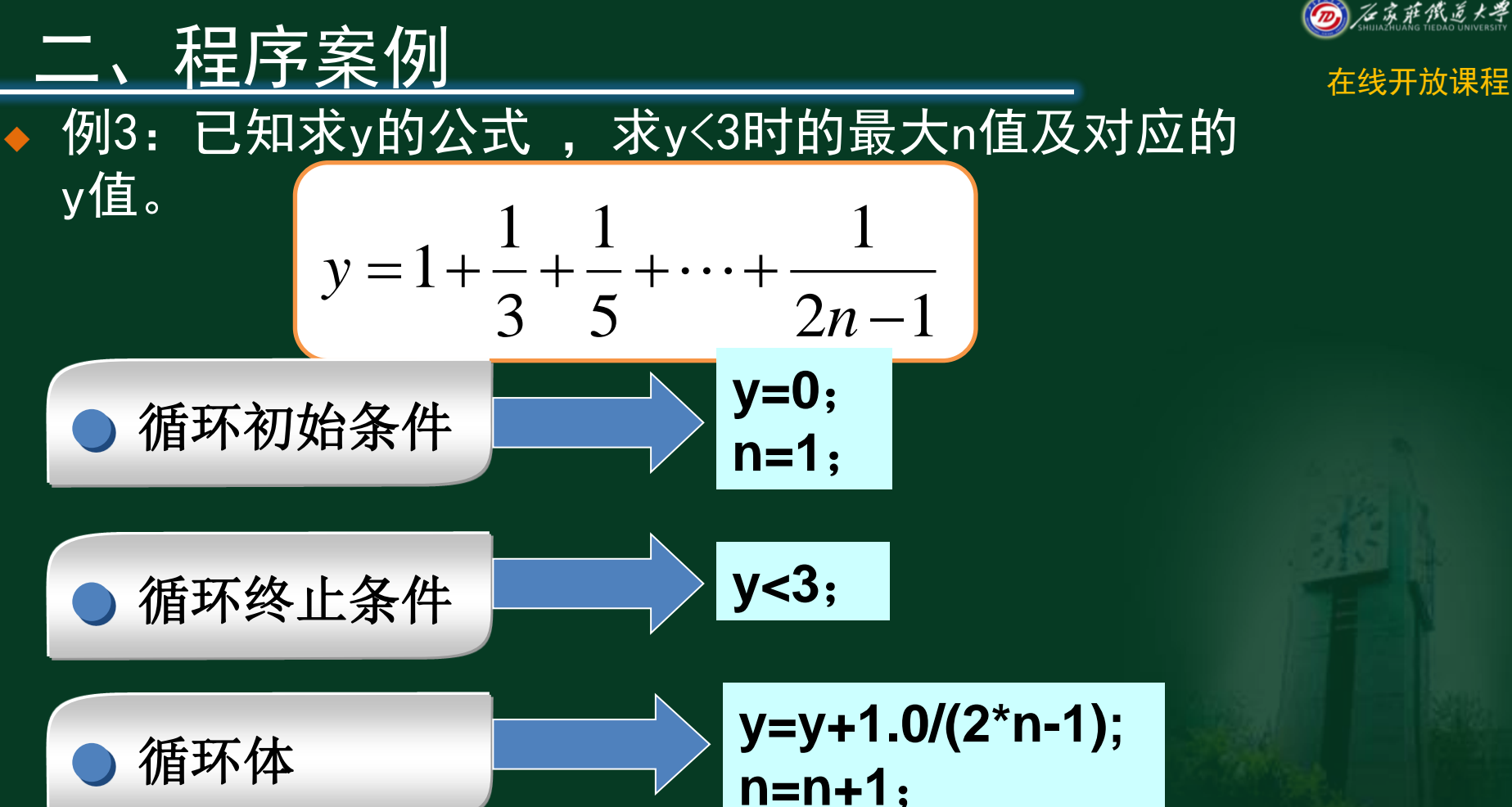

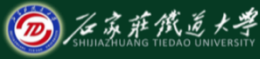

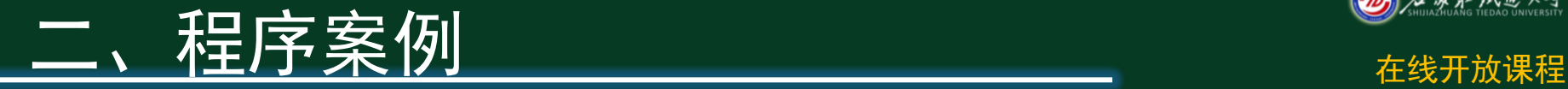

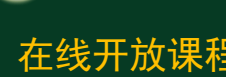

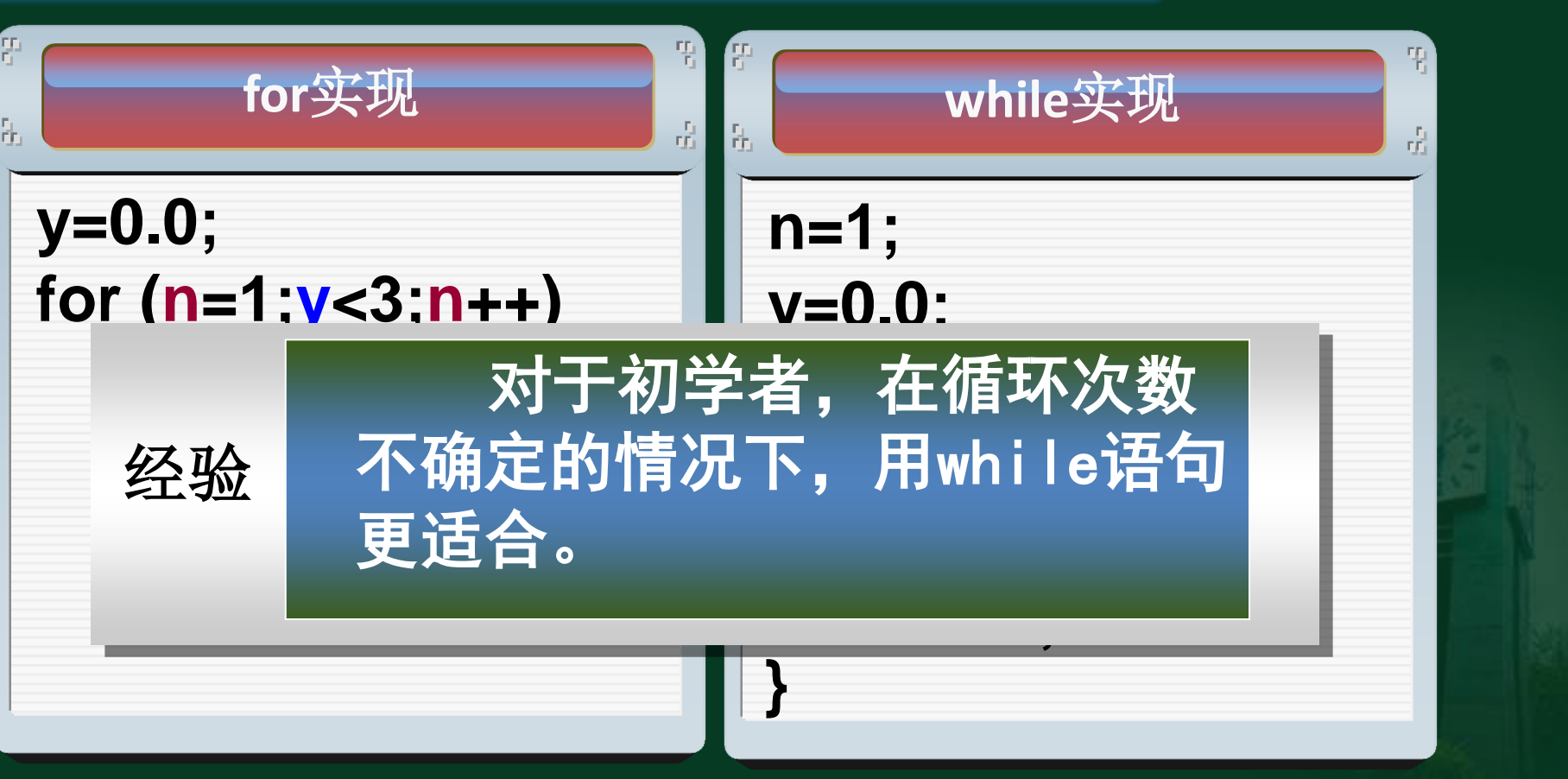

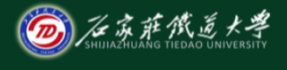

小结 在线开放课程

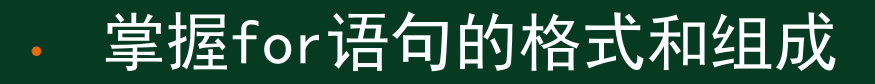

• 能够将for循环、while循环进行对比、转换

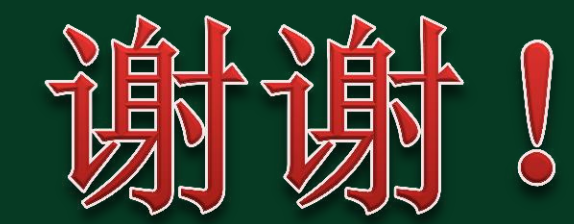